Itunes Manual Proxy [Settings](http://goto.ozracingcorp.com/go.php?q=Itunes Manual Proxy Settings) [>>>CLICK](http://goto.ozracingcorp.com/go.php?q=Itunes Manual Proxy Settings) HERE<<<

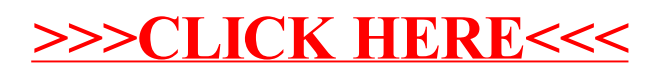